### **DAFTAR ISI**

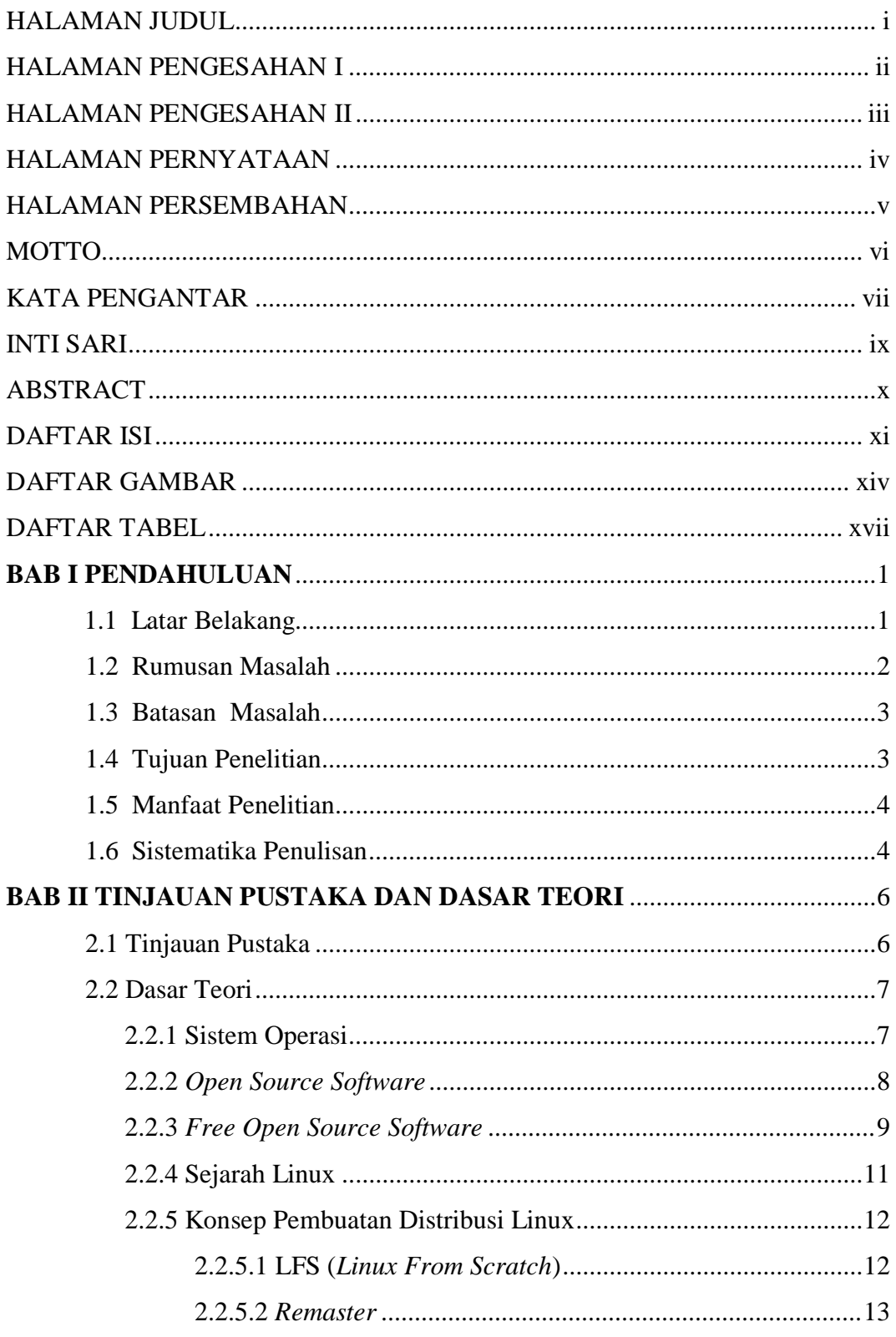

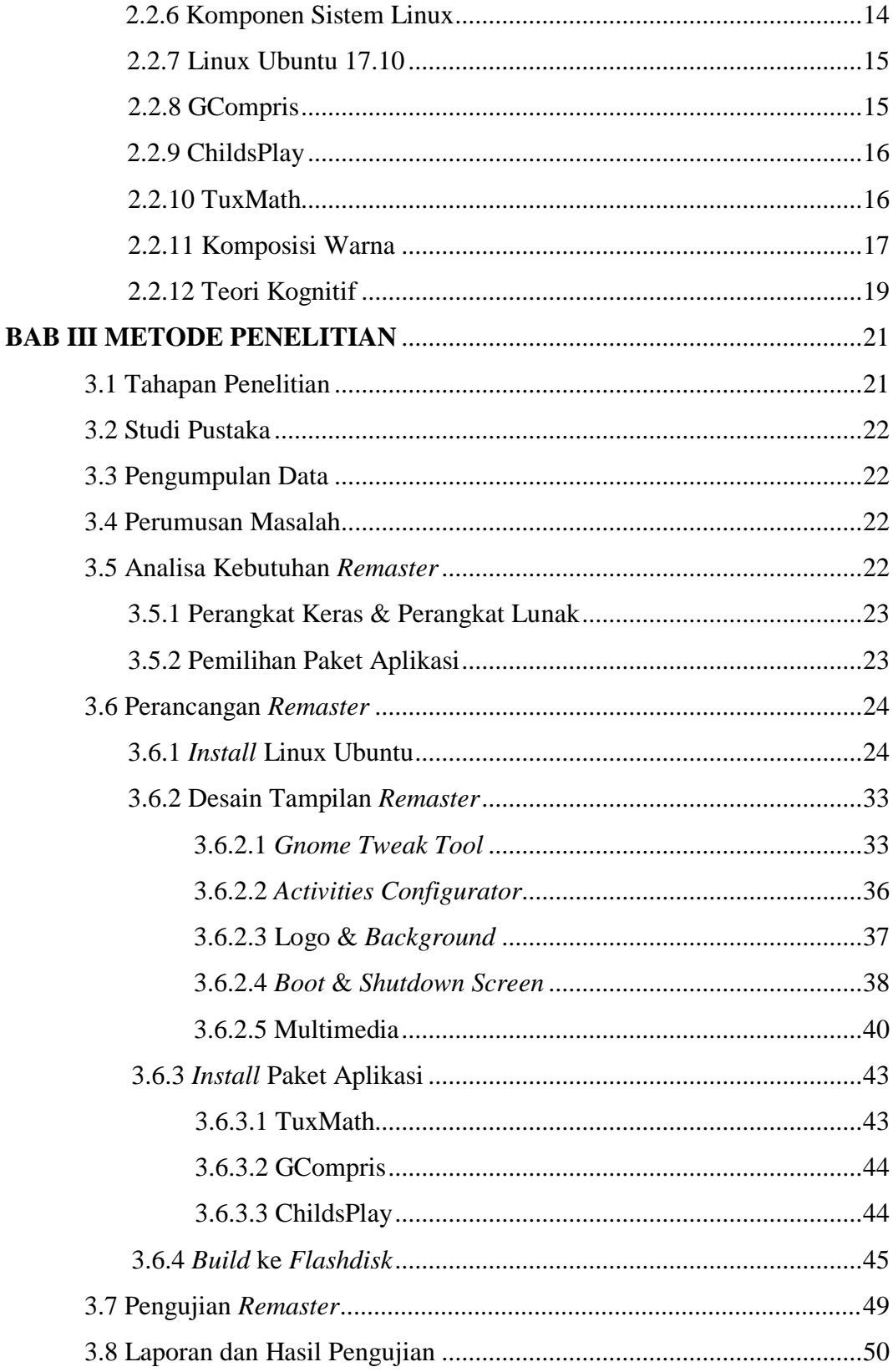

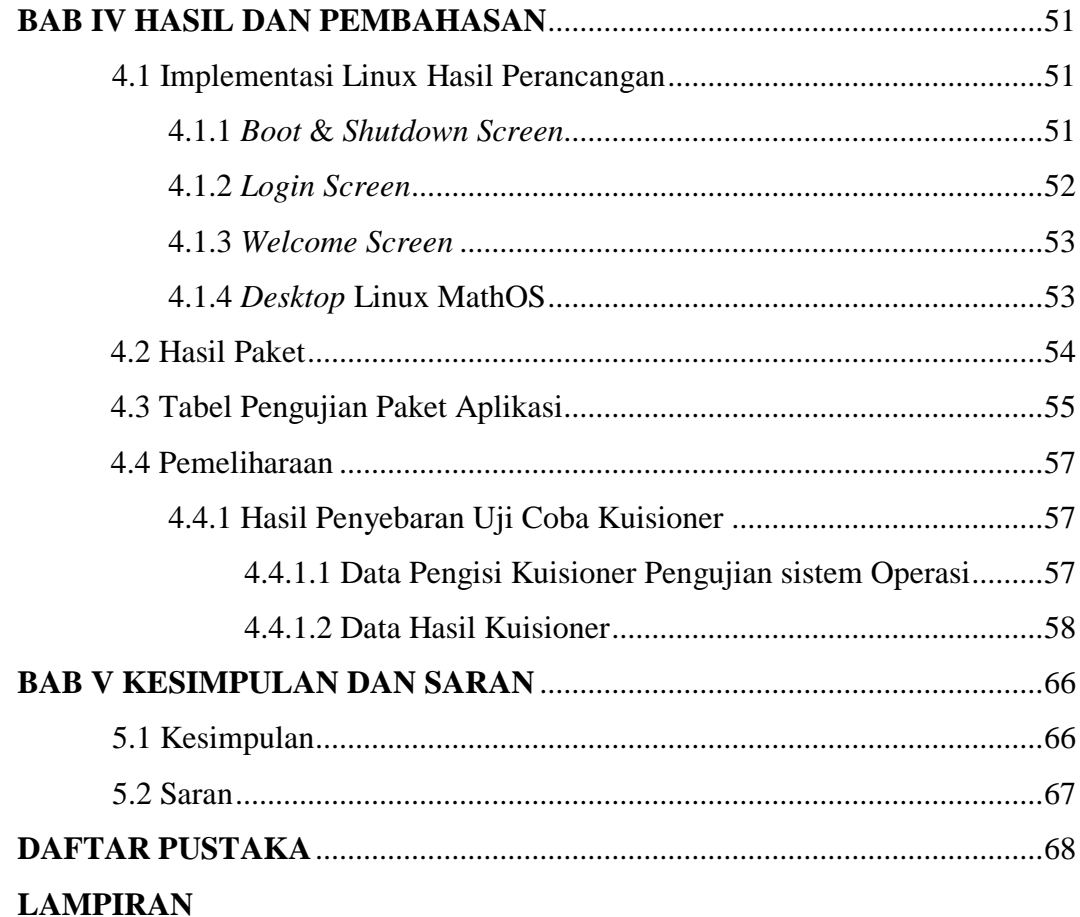

### **DAFTAR GAMBAR**

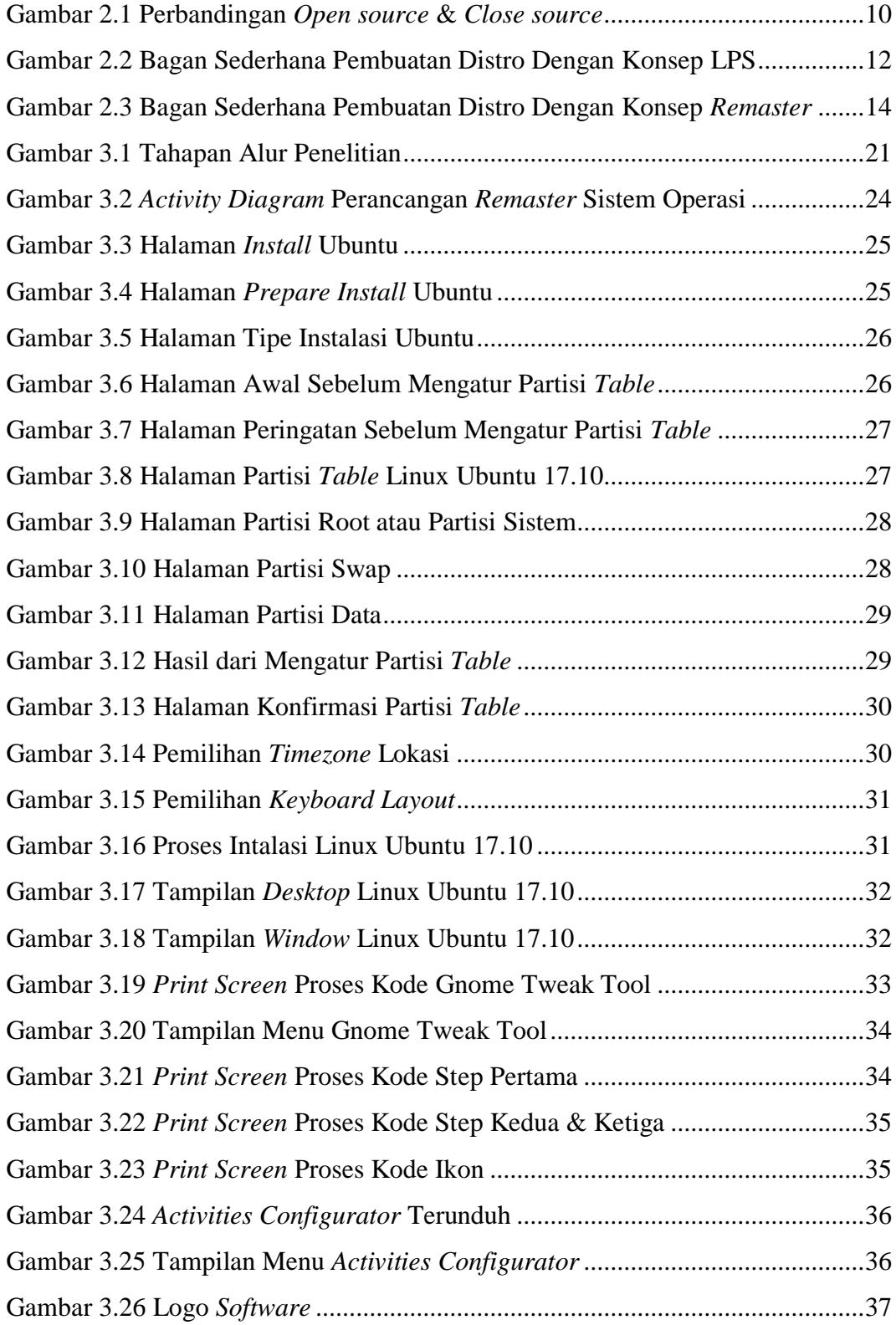

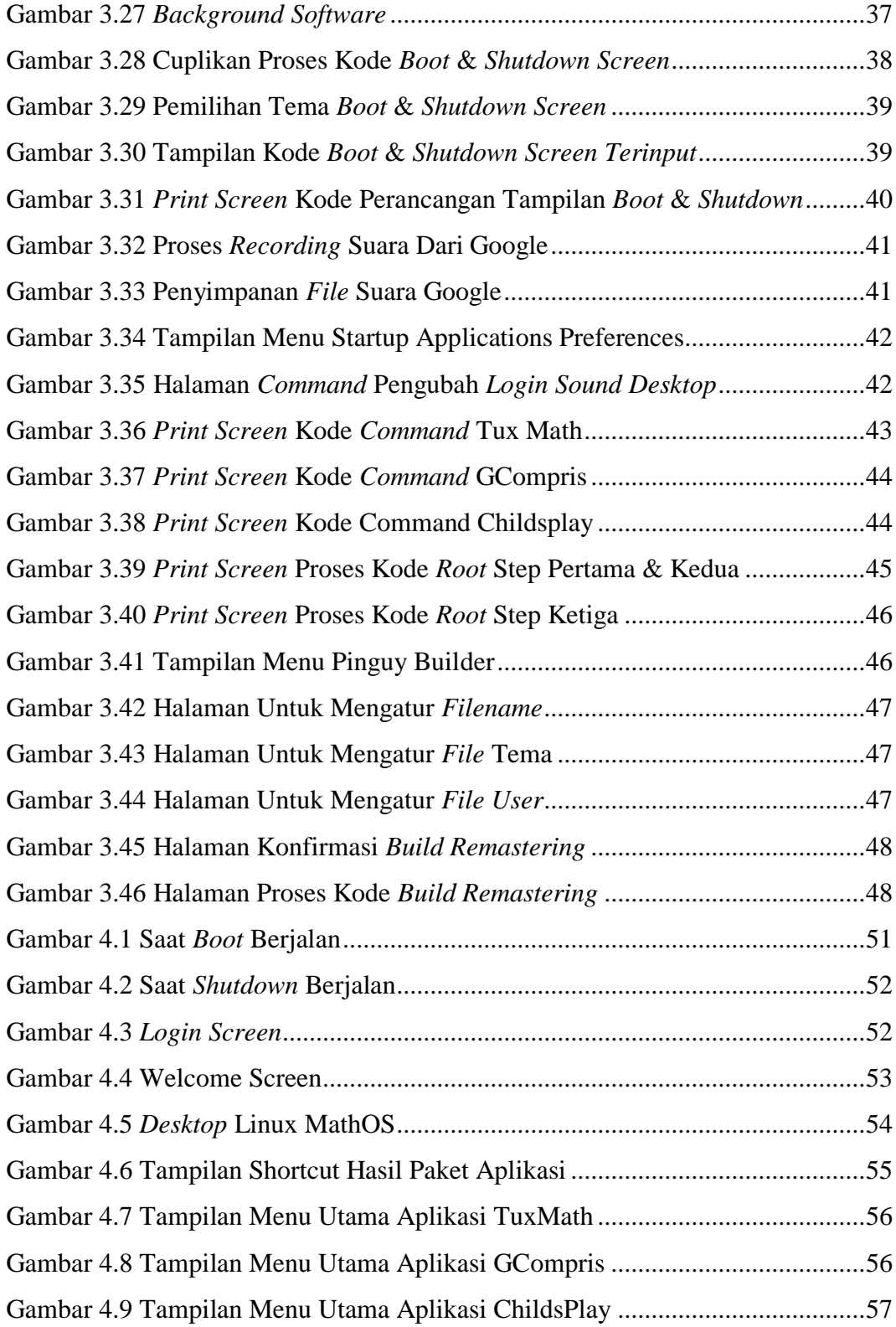

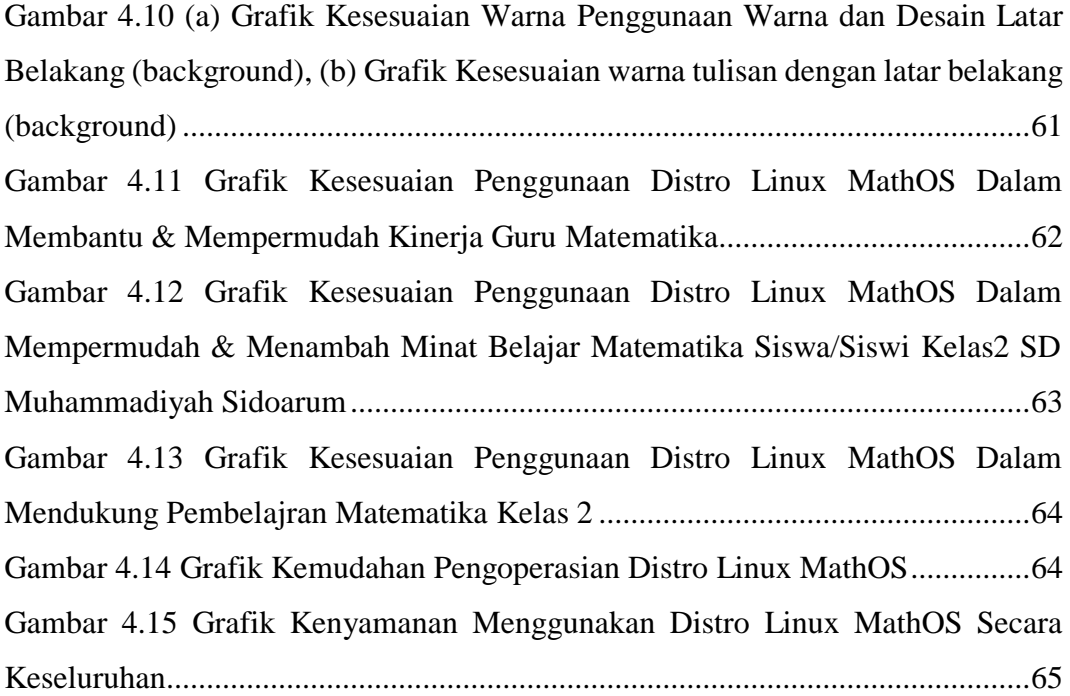

### **DAFTAR TABEL**

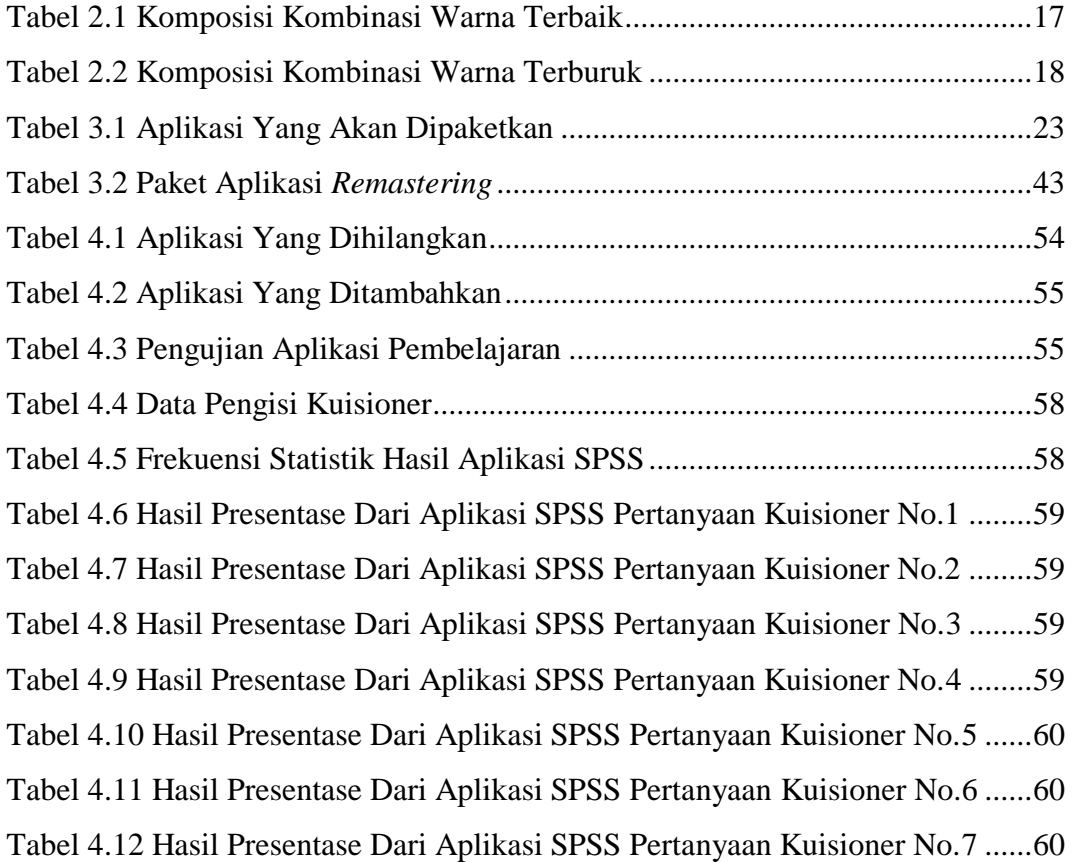

#### **HALAMAN PERNYATAAN**

Yang bertanda tangan dibawah ini :

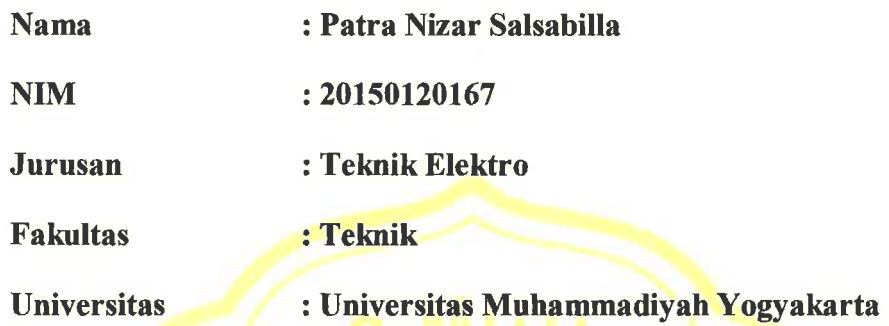

Menyatakan dengan sesungguhnya bahwa naskah skripsi "REMASTERING SISTEM OPERASI LINUX UBUNTU 17.10 GUNA MENUNJANG KEGIATAN **BELAJAR MATEMATIKA DIKELAS 2 SD MUHAMMADIYAH SIDOARUM"** merupakan hasil karya tulis saya sendiri dan tidak terdapat karya yang pernah diajukan untuk memperoleh gelar kesarjanaan di Perguruan Tinggi dan sepanjang pengetahuan saya juga tidak terdapat karya atau pendapat yang pernah ditulis atau dipublikasikan oleh orang lain, kecuali yang secara tertulis disebutkan sumbernya dalam naskah dan daftar pustaka dengan mengikuti tata cara dan etika penulisan karya tulis.

Yogyakarta, 22 Mei 2019

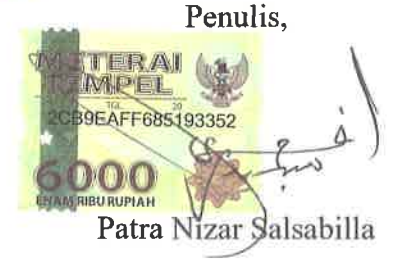

### **SKRIPSI**

# **REMASTERING SISTEM OPERASI LINUX UBUNTU 17.10 GUNA MENUNJANG KEGIATAN BELAJAR MENGAJAR MATEMATIKA DIKELAS 2 SD MUHAMMADIYAH SIDOARUM**

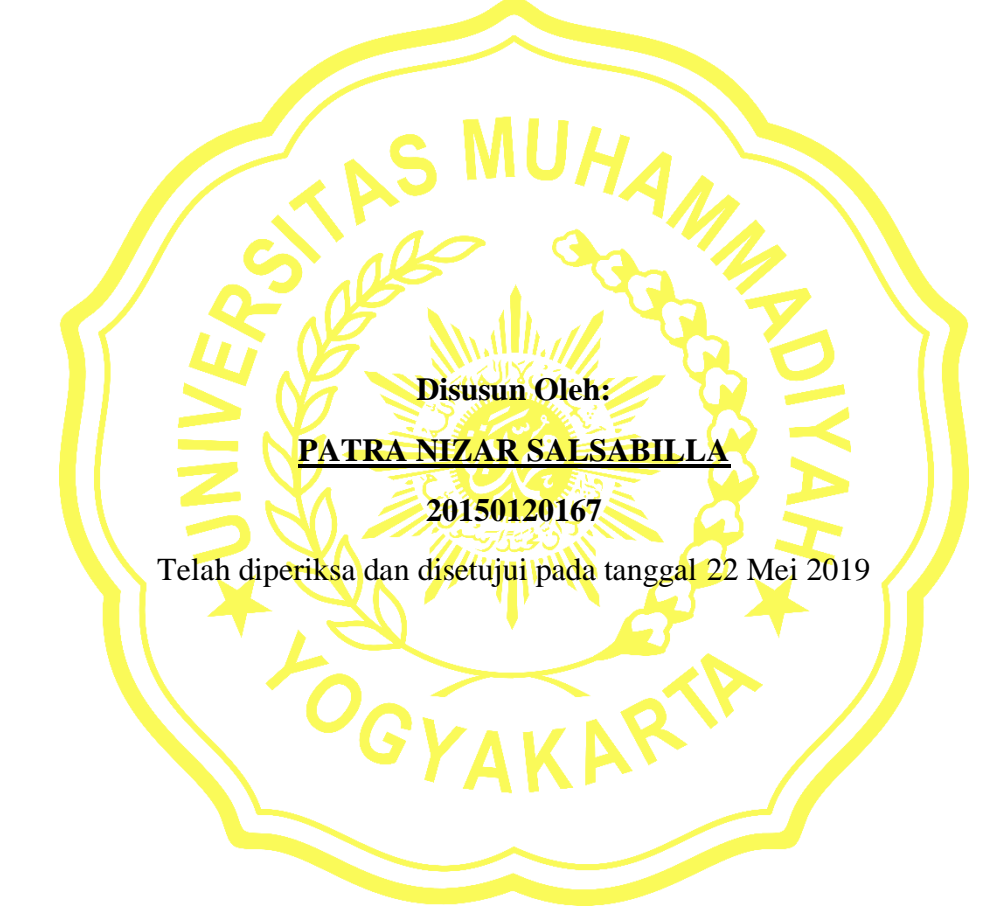

# **PROGRAM STUDI TEKNIK ELEKTRO FAKULTAS TEKNIK UNIVERSITAS MUHAMMADIYAH YOGYAKARTA**

### **YOGYAKARTA**

**2019**

## **HALAMAN PERSEMBAHAN**

Skripsi ini saya persembahkan untuk kedua orangtua saya tercinta mama dan papa, keluarga saya dan semua sahabat saya.

#### **MOTTO**

"Barang siapa yang beriman kepada Allah dan hari akhir, maka hendaklah ia berkata baik atau diam" – Nabi Muhammad S.A.W

ت ب ع ك م لي ُ ك ك و ه و ال قت ا ل ره م؛ ع س و ل ك و ه و خي ُ ر ل ك م؛ ى أ ن ت ك ر ه واُش ُي ُئا م و ن؛ عل م َل ت نت وأ م وهللا ي عل رل ك م؛ و ه و ش ٌّ ُّ وا ش يئ ا حب ن ت و ع سى أ

"Diwajibkan atas kamu untuk berperang, padahal berperang itu adalah sesuatu yang kamu benci. Boleh jadi kamu membenci sesuatu, padahal ia amat baik bagimu, dan boleh jadi (pula) kamu menyukai sesuatu, padahal ia amat buruk bagimu; Allah mengetahui, sedang kamu tidak mengetahui" – QS. Al Baqarah : 216

"Belajarlah untuk terus bersyukur apapun keadaanmu, karena bersyukur tidak akan kamu pelajari disekolah" – Mama